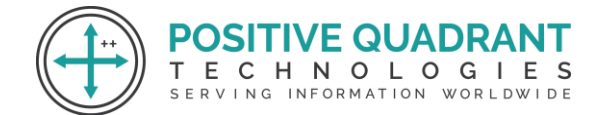

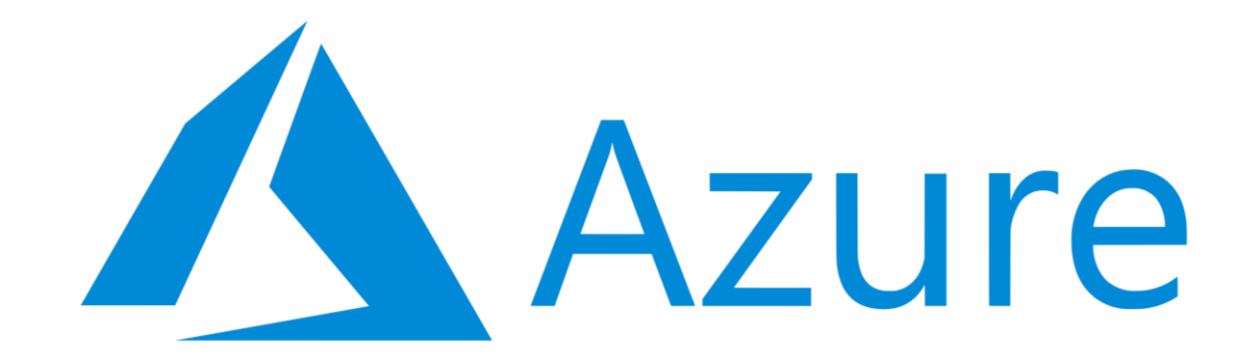

# AZURE DATA FUNDAMENTALS

Programming & development

Course Curriculum

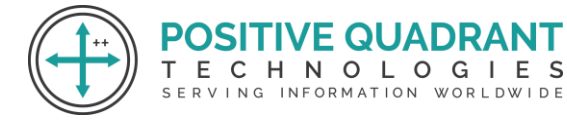

## AZURE DATA FUNDAMENTALS

#### **Module 1 : Introduction to Data Concepts**

- Azure Core Data Related Services
- Types of cloud computing
- Azure data Related Roles
- Database Administrator Common tools
- Data Engineering Common tools
- Data Analyst Common tools

#### **Module 2: Data Overview**

- Introduction to Data
- Data documents
- Data Sets
- Data types
- Schema vs Schemaless
- Query and Querying
- Batch vs Stream Processing
- Relational data
- Relational data Relationships
- Row store vs Column store
- Database Index
- Data Integrity vs Data Corruption
- Normalized vs Denomralized data
- Pivot table
- Strongly consistent vs Eventually consistent
- Synchronous vs Asynchronous
- Non relational data
- Data source
- Database
- Data warehouse
- Data mart
- Data Lakes
- Data Lakehouse
- Data structures

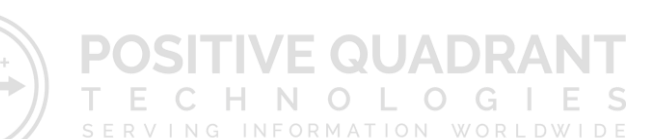

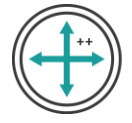

- Unstructured data
- Semi structured
- Semi structured Data Structures
- Semi Structure JSON
- Semi Structure ORC
- Semi Structure AVRO
- Structured Data
- Data mining
- Data Mining Methods
- Data Wrangling
- Ddata modeling
- ETL vs ELT
- Data Analytics
- Key performance indicators KPI
- Data Analytic Techniques
- Microsoft One Drive
- Microsoft sharepoint

#### **Module 3: Azure Synapse and Data Lake** HNOLOGIES

SERVING

INFORMATION WORLDWIDE

- Azure Synapse Analytics
- Synapse SQL and pools
- Synapse key features
- Azure Data Lake Gen 2
- Polybase
- Synapse ELT
- Azure data lake analytics

#### **Module 4: Account Storage**

- Azure Blob storage
- Azure files

#### **Module 5: Power BI**

- Power BI Visualizations
- Power BI Interactive Reports

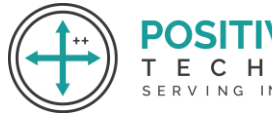

- Power BI Service and Dashboards
- Reports vs Dashboards

#### **Module 6: Relational Databases**

- Structured Query Language
- OLAP vs OLAP
- Open source relational databases
- Read Replicas
- Citus Postgres Hyperscale
- Azure SQL Family
- Elastic pools

#### **Module 7: T SQL**

- Data Definition Language
- Data Manipulation Language
- Data Query Language
- Data Control Language
- Transaction Control Language
- SQL Document Comparisons

#### **Module 8: Database Security**

- Connectivity Architecture
- Database Authentication
- Network Connectivity
- Azure Defender for SQL
- Azure Database Server Firewalls
- Always Encrypted
- Role Based Access Controls
- Transparent Data Encryption
- Dynamic Data Masking
- Private Links

**POSITIVE QUADRAI** 

т

**ECHNOLOGIES** 

SERVING INFORMATION WORLDWIDE

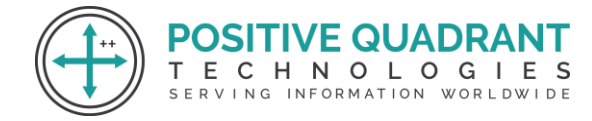

#### **Module 9: Azure Tables Cosmos DB**

- Key Value Store
- Document Store
- Mongo DB
- Graph Database
- Apache Tinkerpop and Gremlin
- Azure Tables
- Azure Cosmos DB
- Azure Table Account Storage vs Cosmos DB

#### **Module 10: Hadoop Systems**

- Apache Hadoop
- Apache Kafka
- HDInsights

### **Module 11: Azure and Databricks**

- Apache Spark
- Azure Databricks

#### **Module 12: ELT and SQL Tools**

- SQL Server Management Studio
- SQL Server Data Tools
- Azure Data Studio
- Azure Data Factory
- SQL Server Integration Services

#### **Module 13: Follow Alongs**

- Install and Use Power BI
- Launch Azure SQL and Use Data Studio
- Use Azure SQL as data source in Power BI
- Use SSMS to perform a query on Azure SQL
- Create Blob and File storage

ECHNOLOGIES SERVING INFORMATION WORLDWIDE

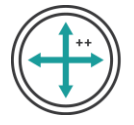

- Explore CosmosDB various NoSQL engines
- Create a ELT job from Azure SQL to Blob Storage
- Explore Azure Databricks
- Explore Azure Synapse Analytics
- Cleanup

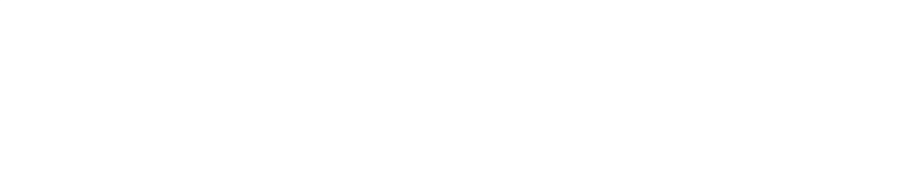